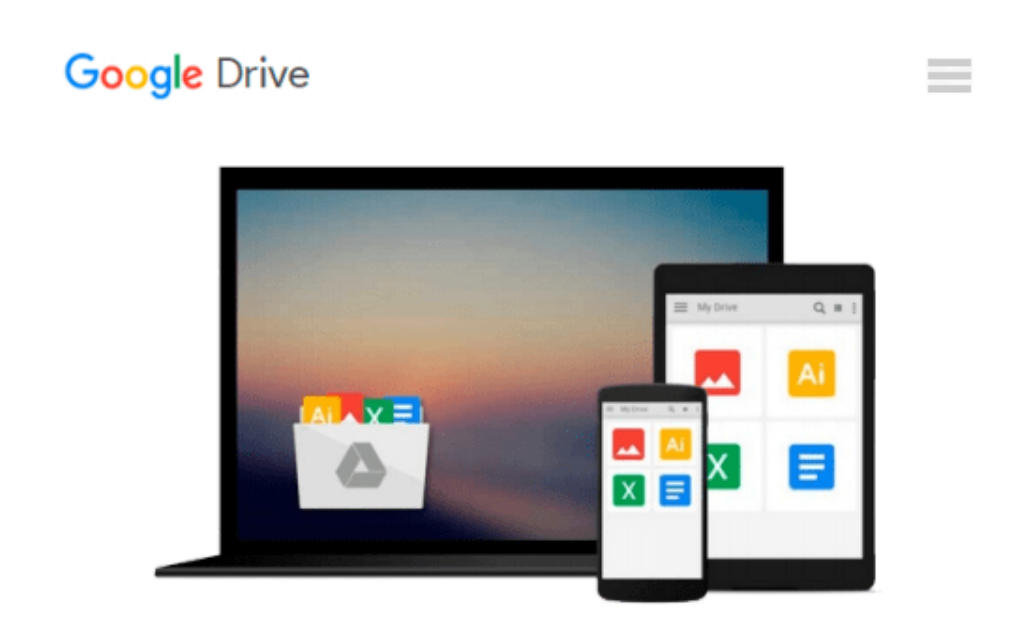

# **GIS Tutorial Updated for ArcGIS 9.2: Workbook for Arc View 9, 2nd Edition**

*Wilpen L. Gorr, Kristen S. Kurland*

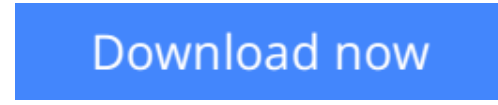

[Click here](http://toolbook.site/go/read.php?id=158948178X) if your download doesn"t start automatically

## **GIS Tutorial Updated for ArcGIS 9.2: Workbook for Arc View 9, 2nd Edition**

Wilpen L. Gorr, Kristen S. Kurland

#### **GIS Tutorial Updated for ArcGIS 9.2: Workbook for Arc View 9, 2nd Edition** Wilpen L. Gorr, Kristen S. Kurland

This study guide meets a growing demand for effective GIS training by combining ArcGIS tutorials and selfstudy exercises that start with the basics and progress to more difficult functionality. Presented in a step-bystep format, the book can be adapted to a reader's specific training needs, from a classroom of graduate students to individaul study. Readers learn to use a range of GIS functionality from creating maps and collecting data to using geoprocessing tools and models for advanced analysis. the authors have incorporated three proven learning methods: scripted exercises that use detailed step-by-step insturctions and result graphics, Your Turn exercises that require users to perform tasks without steo-by-step instructions, and exercise assignements that pose real-world problem scenarios. A fully functioning, 180-day trial version of ArcView 9.2 software, data for working through the tutorials, and Web-based teacher resources are also included.

**[Download](http://toolbook.site/go/read.php?id=158948178X)** [GIS Tutorial Updated for ArcGIS 9.2: Workbook for ...pdf](http://toolbook.site/go/read.php?id=158948178X)

**[Read Online](http://toolbook.site/go/read.php?id=158948178X)** [GIS Tutorial Updated for ArcGIS 9.2: Workbook fo ...pdf](http://toolbook.site/go/read.php?id=158948178X)

#### **From reader reviews:**

#### **Gregory Sims:**

The book GIS Tutorial Updated for ArcGIS 9.2: Workbook for Arc View 9, 2nd Edition gives you the sense of being enjoy for your spare time. You should use to make your capable more increase. Book can for being your best friend when you getting stress or having big problem with your subject. If you can make reading a book GIS Tutorial Updated for ArcGIS 9.2: Workbook for Arc View 9, 2nd Edition for being your habit, you can get much more advantages, like add your own personal capable, increase your knowledge about a few or all subjects. You are able to know everything if you like available and read a reserve GIS Tutorial Updated for ArcGIS 9.2: Workbook for Arc View 9, 2nd Edition. Kinds of book are several. It means that, science ebook or encyclopedia or some others. So , how do you think about this reserve?

#### **Tammy Mangold:**

This GIS Tutorial Updated for ArcGIS 9.2: Workbook for Arc View 9, 2nd Edition usually are reliable for you who want to be a successful person, why. The reason why of this GIS Tutorial Updated for ArcGIS 9.2: Workbook for Arc View 9, 2nd Edition can be one of several great books you must have is usually giving you more than just simple studying food but feed you with information that might be will shock your prior knowledge. This book is actually handy, you can bring it everywhere and whenever your conditions in the ebook and printed people. Beside that this GIS Tutorial Updated for ArcGIS 9.2: Workbook for Arc View 9, 2nd Edition giving you an enormous of experience for instance rich vocabulary, giving you demo of critical thinking that we know it useful in your day activity. So , let's have it and enjoy reading.

#### **Beverly Barber:**

That e-book can make you to feel relax. This particular book GIS Tutorial Updated for ArcGIS 9.2: Workbook for Arc View 9, 2nd Edition was vibrant and of course has pictures around. As we know that book GIS Tutorial Updated for ArcGIS 9.2: Workbook for Arc View 9, 2nd Edition has many kinds or category. Start from kids until youngsters. For example Naruto or Private eye Conan you can read and feel that you are the character on there. Therefore not at all of book usually are make you bored, any it makes you feel happy, fun and loosen up. Try to choose the best book for yourself and try to like reading that.

#### **Edward Grimes:**

Publication is one of source of understanding. We can add our information from it. Not only for students but also native or citizen will need book to know the update information of year in order to year. As we know those textbooks have many advantages. Beside most of us add our knowledge, can also bring us to around the world. By the book GIS Tutorial Updated for ArcGIS 9.2: Workbook for Arc View 9, 2nd Edition we can have more advantage. Don't one to be creative people? To become creative person must choose to read a book. Simply choose the best book that suitable with your aim. Don't possibly be doubt to change your life with this book GIS Tutorial Updated for ArcGIS 9.2: Workbook for Arc View 9, 2nd Edition. You can more

appealing than now.

## **Download and Read Online GIS Tutorial Updated for ArcGIS 9.2: Workbook for Arc View 9, 2nd Edition Wilpen L. Gorr, Kristen S. Kurland #XCHGDB9TYKN**

## **Read GIS Tutorial Updated for ArcGIS 9.2: Workbook for Arc View 9, 2nd Edition by Wilpen L. Gorr, Kristen S. Kurland for online ebook**

GIS Tutorial Updated for ArcGIS 9.2: Workbook for Arc View 9, 2nd Edition by Wilpen L. Gorr, Kristen S. Kurland Free PDF d0wnl0ad, audio books, books to read, good books to read, cheap books, good books, online books, books online, book reviews epub, read books online, books to read online, online library, greatbooks to read, PDF best books to read, top books to read GIS Tutorial Updated for ArcGIS 9.2: Workbook for Arc View 9, 2nd Edition by Wilpen L. Gorr, Kristen S. Kurland books to read online.

### **Online GIS Tutorial Updated for ArcGIS 9.2: Workbook for Arc View 9, 2nd Edition by Wilpen L. Gorr, Kristen S. Kurland ebook PDF download**

**GIS Tutorial Updated for ArcGIS 9.2: Workbook for Arc View 9, 2nd Edition by Wilpen L. Gorr, Kristen S. Kurland Doc**

**GIS Tutorial Updated for ArcGIS 9.2: Workbook for Arc View 9, 2nd Edition by Wilpen L. Gorr, Kristen S. Kurland Mobipocket**

**GIS Tutorial Updated for ArcGIS 9.2: Workbook for Arc View 9, 2nd Edition by Wilpen L. Gorr, Kristen S. Kurland EPub**